Algebra 2

Assignment<br>
© 2012 Kuta Software LLC. All rights reserved.

Solve each equation. Remember to check for extraneous solutions.

1) 
$$
1 = \sqrt{\frac{x}{3}}
$$
 2)  $5 = \sqrt{x}$ 

3) 
$$
4 = \sqrt{x+3}
$$
  
4)  $\sqrt{9-m} = \sqrt{m-3}$ 

5) 
$$
\sqrt{-4 - x} = \sqrt{-12 - 2x}
$$

$$
6) \sqrt{72 - x} = x
$$

7)  $\sqrt{-36 + 12v} = v$ 

$$
8) x = \sqrt{10x}
$$

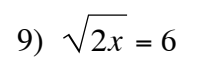

$$
10) \sqrt{7-n} = \sqrt{n-3}
$$

Solve each equation.

11) 
$$
512 = a^{\frac{3}{2}}
$$
 12)  $x^{\frac{4}{3}} = 256$ 

13) 
$$
(7x)^{\frac{3}{2}} = 343
$$
 14)  $-622 = 3 - 5n^{\frac{3}{2}}$ 

15) 
$$
4p^{\frac{1}{3}} + 3 = 11
$$
   
16)  $-120 = -4k^{\frac{5}{4}} + 8$ 

17) 
$$
-(4x-8)^{\frac{3}{2}} = -512
$$
 18)  $10 = \sqrt{1-16n} + 3$ 

19) 
$$
22 = 2(62 - 2x)^{\frac{2}{3}} - 10
$$
   
20)  $m^{\frac{3}{2}} = 216$ 

21) 
$$
-8 + 3(5b + 4)^{\frac{3}{2}} = 1021
$$
  
22)  $-2 - 4(16 - 6v)^{\frac{3}{2}} = -4002$ 

23) 
$$
729 = (81n)^{\frac{3}{2}}
$$
 24)  $4 = r^{\frac{1}{2}}$ 

$$
25) \ 28 = 3\sqrt{x} + 1 \qquad \qquad 26) \ -35 = -4\sqrt{3n - 26} - 3
$$

27) 
$$
10 + 5(51 - x)^{\frac{3}{4}} = 145
$$

$$
28) - \frac{67}{8} = 5(8a)^{-\frac{1}{2}} - 9
$$

29) 
$$
-688 = -2 - 2(24 - p)^{\frac{3}{2}}
$$
  
30)  $(2k + 44)^{\frac{4}{3}} - 2 = 14$ 

Algebra 2

Assignment<br>
© 2012 Kuta Software LLC. All rights reserved.

Solve each equation. Remember to check for extraneous solutions.

1) 
$$
1 = \sqrt{\frac{x}{3}}
$$
  
\n $\{3\}$   
\n2)  $5 = \sqrt{x}$   
\n $\{25\}$ 

3) 
$$
4 = \sqrt{x+3}
$$
  
\n $\{13\}$   
\n4)  $\sqrt{9-m} = \sqrt{m-3}$   
\n $\{6\}$ 

 $-1-$ 

5) 
$$
\sqrt{-4 - x} = \sqrt{-12 - 2x}
$$
  
 $\{-8\}$ 

6)  $\sqrt{72 - x} = x$  ${8}$ 

7) 
$$
\sqrt{-36 + 12v} = v
$$
  
\n $\{6\}$   
\n8)  $x = \sqrt{10x}$   
\n $\{0, 10\}$ 

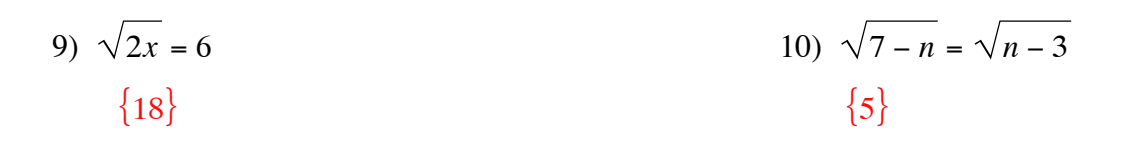

Solve each equation.

11) 
$$
512 = a^{\frac{3}{2}}
$$
  
\n $\{64\}$   
\n12)  $x^{\frac{4}{3}} = 256$   
\n $\{64, -64\}$ 

13) 
$$
(7x)^{\frac{3}{2}} = 343
$$
  
14)  $-622 = 3 - 5n^{\frac{3}{2}}$   
 $\{7\}$ 

15) 
$$
4p^{\frac{1}{3}} + 3 = 11
$$
  
{8}

$$
16) -120 = -4k^4 + 8
$$

$$
\{16\}
$$

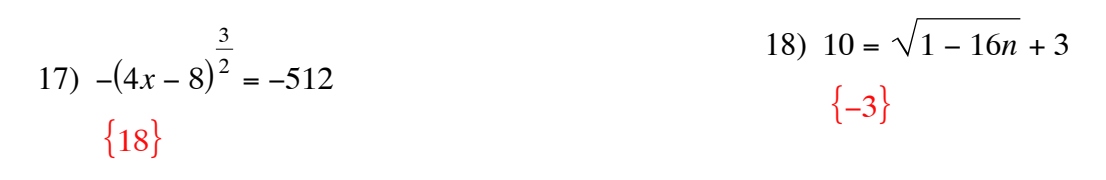

19) 
$$
22 = 2(62 - 2x)^{\frac{2}{3}} - 10
$$
  
 $\{-1, 63\}$   
 $\{36\}$ 

 ${36}$ 

21) 
$$
-8 + 3(5b + 4)^{\frac{3}{2}} = 1021
$$
  
 $\{9\}$   
 $\{12\} \qquad 22 = -4(16 - 6v)^{\frac{3}{2}} = -4002$ 

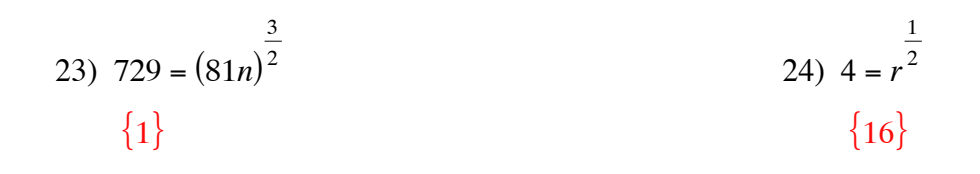

$$
25) \quad 28 = 3\sqrt{x} + 1
$$
\n
$$
\{81\}
$$
\n
$$
26) \quad -35 = -4\sqrt{3n - 26} - 3
$$
\n
$$
\{30\}
$$

27) 
$$
10 + 5(51 - x)^{\frac{3}{4}} = 145
$$
  
 $\{-30\}$   
 $\{8\}$ 

29) 
$$
-688 = -2 - 2(24 - p)^{\frac{3}{2}}
$$
  
 $\{-25\}$   
30)  $(2k + 44)^{\frac{4}{3}} - 2 = 14$   
 $\{-18, -26\}$